Day Determination

SVFIG Oct. 28, 2023 Bill Ragsdale

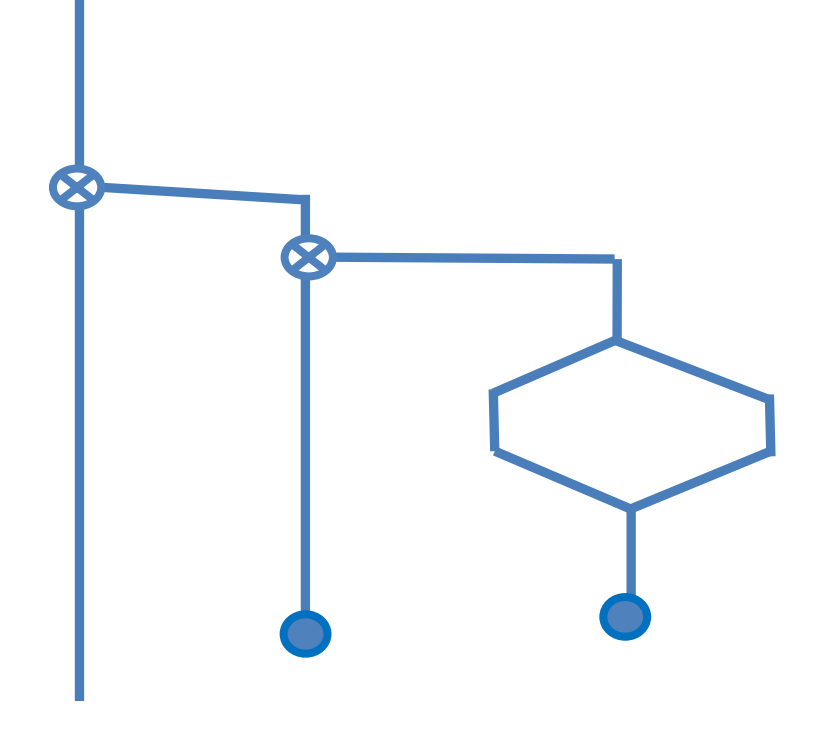

In my mother's records I found a sheet on determining the day for any date.

WHAT DAY OF THE WEEK? WHAT DAT OF THE WEEK!<br>If you wish to find the day an event occurred, the following procedure will work<br> $\frac{1}{2}$  wish to find the sent. 1752 for all dates after 15 Sept. 1752 **Examples** Steps in the Procedure 1. Write the full date August 21, 1846 2. Divide the last two digits  $46 \div 4 = 11$  R.2 by 4 and ignore any remainder. 3. Consult Table "A" below and August =  $3$ write the code # of the month. 4. Write the # of the day 21 of the month. 5. Write the last 2 digits 46 of the year. 6. Add these numbers ब्रा 7. For dates in 1700 add 4  $81 + 5 = 86$ OINDER For dates in 1800 add 5 For dates in 1900 add 0  $86 \div 7 = 12 \over \pi$  R=2 8. Divide the total by 7: 9. Compare the remainder with Table "B" to find the day August 21, 1846 fell on of the week. Monday. Table "B" Table "A" CODE FOR REMAINDERS **CODE FOR MONTHS**  $1 =$  Sunday Jan 1 Jul 5 Feb 4  $\overline{\mathbf{3}}$  $2 = Monday$ Aug  $3 = Tuesday$  $Mar<sub>3</sub>$ Sep 6 Apr 0  $0<sub>ct</sub>$  $\mathbf{1}$  $4 =$  Wednesday  $5 = Thursday$ May 2 Nov 4 र Dec 6  $0 =$  Saturday Jun 5 NOW TRY IT!  $76 \div 4 = 19$ What day of the week was July 4, 1776.  $Code for month = 5$ # of dey of "  $z = 4$  $L_{diff}$  a digits of year = Dale in 1970's add  $15$  Remainder = 3 Divide by  $77/108$  $Cole$  for Remainders  $3$  =  $TuesDry$ 

# **History**

In programming it I found it did not allow for the '400 year rule.' [More in a bit.]

So I researched and found the Zeller Rule.

It loves integer math, a natural for Forth.

# The Basics

To determine the day for a date, you must allow for the extra day in leap years.

If the year is evenly divisible by 400 is it a leap year. If the year is evenly divisible by 4 and not 100 it is a leap year.

2000 YES, 1900 NO, 1984 YES

# Introduction

The Zeller rule uses a calculation year beginning on the first day AFTER a leap day, Feb. 29.

It continues for four years ending on the next Feb. 29, in a leap year.

This can cause a bit of confusion calculating the month and year offsets.

At least it did for me.

## The Zeller Year

The Zeller year begins on the first day AFTER a leap-day, Feb. 29 and runs for 1461 days, ending on a leap-day.

- 3/1/2000 --- 2/28/2001
- 3/1/2001 --- 2/28/2002
- 3/1/2002 --- 2/28/2003
- 3/1/2003 --- 2/29/2004

## Adjustments

The adjusted month number runs from March as month 1 to December as 10 and then the following January as 11 and February as 12.

The year adjustment means for January and February you use the prior year, as these months conclude the prior Zeller year.

### Adjustments

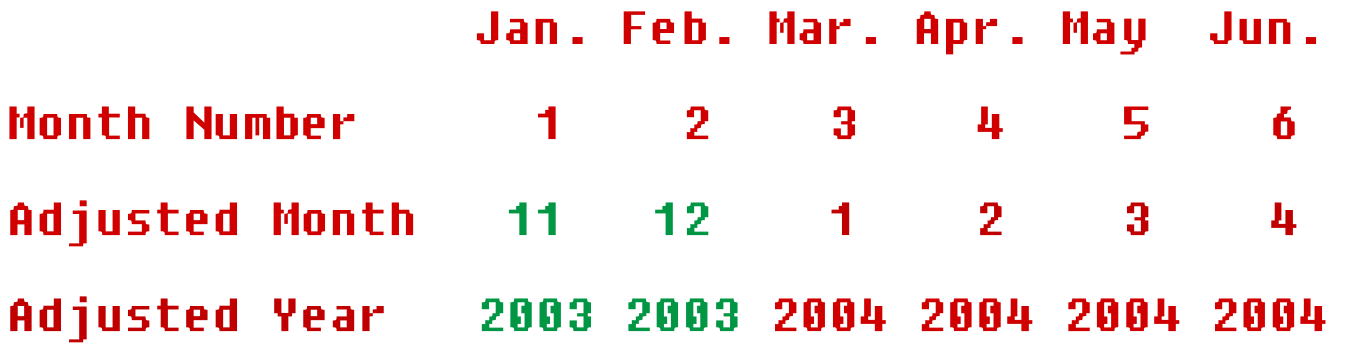

 Jul. Aug. Sep. Oct. Nov. Dec. Month Number 7 8 9 10 11 12 Adjusted Month 5 6 7 8 9 10 Adjusted Year 2004 2004 2004 2004 2004 2004

#### Adjustments

: adjustedYear ( -- aY ) \ allowing for month 1 and 2 year month  $1 =$  month  $2 =$  or if  $1 -$  then ;

: adjustedMonth ( -- aM ) \ months run 11 12 1 2 . . . 10 month 10 + dup 12  $>$  if 12 - then ;

## The Zeller Rule

#### Sum the following ignoring decimal fractions:

day +

- (26  $*$  adjustedmonth 2)/10 +
	- mod(adjustedyear,100) +
	- mod(adjustedyear,100)/4 +
		- adjustedyear/400 +
- 2\*adjustedyear/100

And take modulo(7) of the total

#### Individual Factors

- : factorA ( -- A ) day ; \ d in formula
- : factorB ( -- B ) \ calculate from m adjustedmonth  $26 * 2 - 10 /$ ;
- : factorC ( -- C )  $\longrightarrow$  \ last two digits of the year adjustedYear 100 mod ;
- : factorD (  $--$  D )  $\qquad \qquad \qquad \qquad \qquad$  \ four year cycle y/4 factorC 4 / ;
- : factorE (  $--$  E )  $\qquad \qquad$  \ the century / 4 adjustedYear 100 / 4 / ;
- : factorF (  $--$  F )  $\qquad \qquad \setminus$  century c  $*$  2 adjustedYear 100 / 2 \* ;

## The Final Summation

- : Summation (  $--$  day ) \ factors A...F factorA
	- factorB +
	- factorC +
	- factorD +
	- factorE +
	- factorF –
	- 7 mod ;
- $0 =$  Sunday through  $6 =$  Saturday

## My Diagnostic Printout

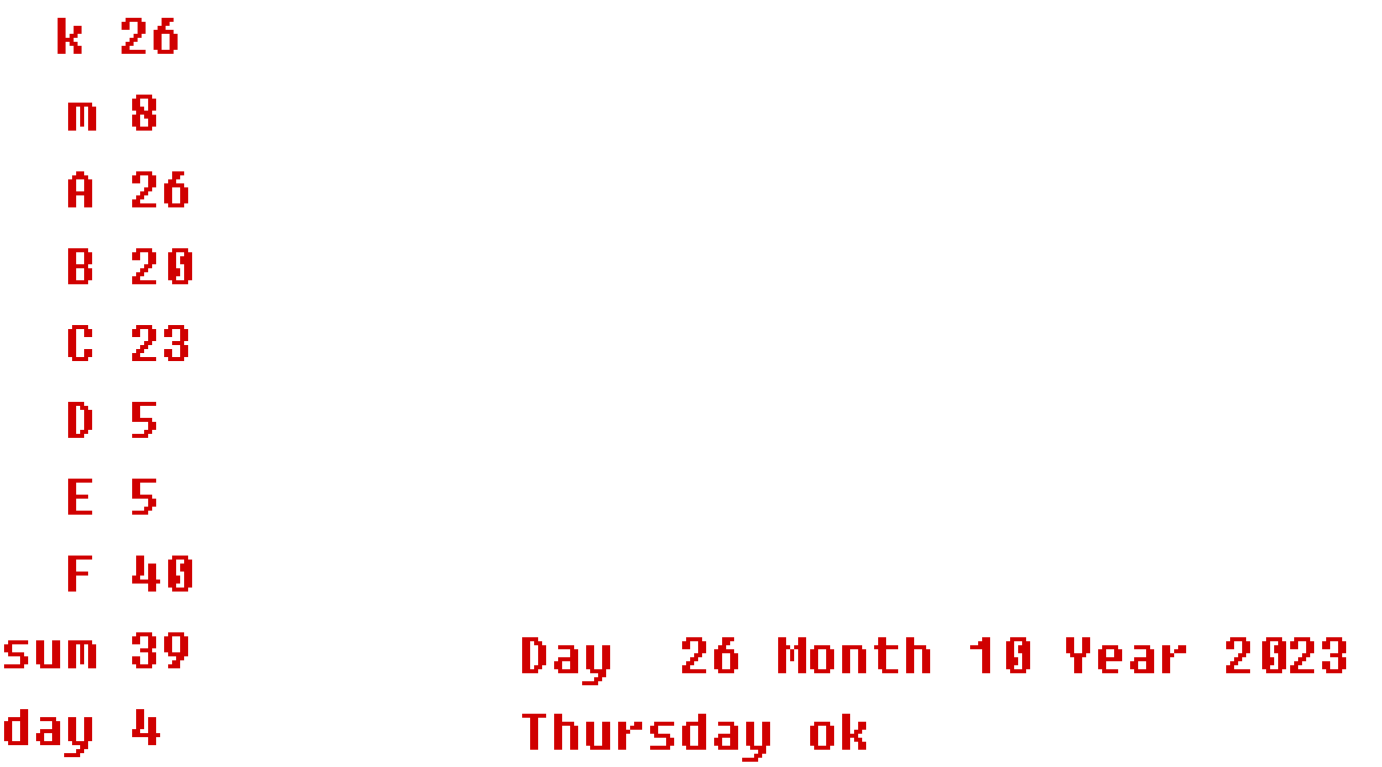

## Input

: Accept ( --- ) \ load day, month, year

 ." Input the day number " get-day to day cr ." Input the month number " get-month to month cr ." Input the year in four digits " get-year to year ;

## **Output**

- : Report show cr summation \$Day type ;
- : Live Accept Report ;

## Interactive Input

Accept Input the day number 26 Input the month number 10 Input the year in four digits 2023 ok Report

Day 26 Month 10 Year 2023 Thursday ok

**Tests** 

Day 26 Month 10 Year 2023 Thursday ok

Day 4 Month 7 Year 1776 Thursday ok

Day 7 Month 12 Year 1941 Sunday ok

# **Conclusions**

- **In took several passes to get the month and year** adjustments.
- **The interactive input took significant poking** around in Win32Forth.
- After looking at several other methods, I suspect Zeller's rule (or derivations) is used by most operating systems today.

# References

- [https://beginnersbook.com/2013/04/calculating](https://beginnersbook.com/2013/04/calculating-day-given-date/)[day-given-date/](https://beginnersbook.com/2013/04/calculating-day-given-date/)
- https://en.wikipedia.org/wiki/Determination of th e\_day\_of\_the\_week

# **Challenge**

- The ISO 8601 Standard week is used for planning business finance and operations.
- The ISO weeks, beginning on Monday, are numbered 1 to 52 or 53 with Week One containing the first Thursday of the year.
- Challenge: Program the ISO week for any date. Consider using Zeller's rule. Check with the Excel ISOWEEKNUM.

#### Win32Forth Cosmology

#### The Complete Forth Textbook

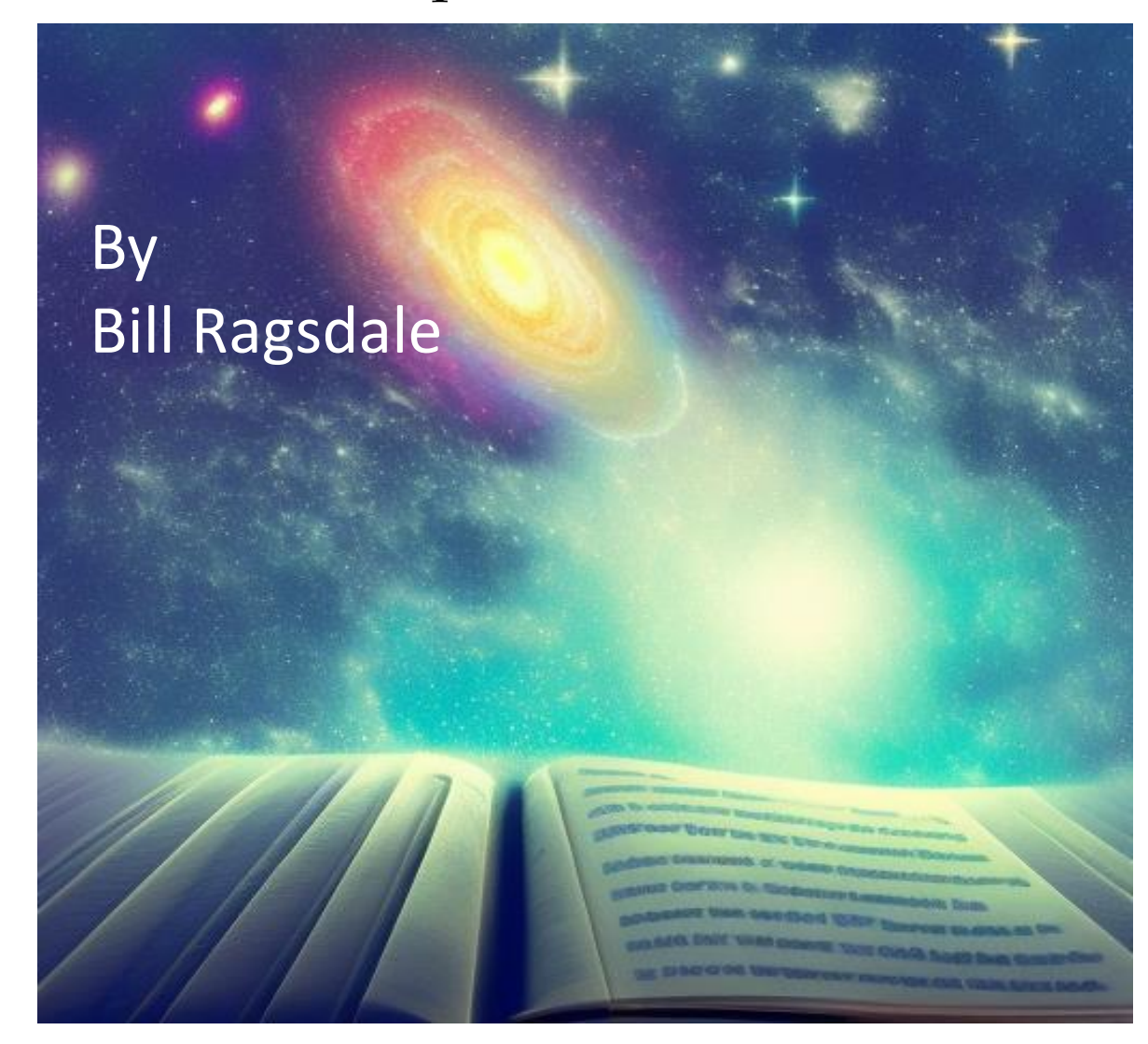